Інноваційні технології цифрової освіти у вищій та середній школі України та країн Євросоюзу

3. Савченко О.Я. Дидактика початкової освіти: підруч. для студ. вищ. навч. закл. / О.Я. Савченко. – К.: Грамота, 2012. – 504 с.

4. Топузов О.М. Компетентнісні засади сучасного підручникотворення / О.М. Топузов // Український педагогічний журнал. – 2015. – №3. – С. 36 – 46.

5. Трубачева С., Барановська О. Компетентнісно орієнтовані педагогічні технології в структурі шкільного підручника / С. Трубачева, О. Барановська // Проблеми сучасного підручника: матеріали міжнародної науково-практичної конференції, 18–19 травня 2018 р., м. Мінськ. – К.: Педагогічна думка,  $2018 - C. 81 - 85.$ 

6. Шевчук О., Лисак М. Якому бути підручнику з інформатики для наймолодших? / О.В. Шевчук, М.Д. Лисак // Наукові записки Тернопільського державного педагогічного університету. Серія: Педагогіка. – 2002. – № 6. – С. 186-189.

## **СТВОРЕННЯ НАВЧАЛЬНО-МЕТОДИЧНОГО ЗАБЕЗПЕЧЕННЯ ПОЧАТКОВОЇ ШКОЛИ З ВИКОРИСТАННЯМ СЕРВІСУ OURBOOX**

### **Галик Степан Деонізійович**

магістрант спеціальності 014.09 Середня освіта (Інформатика), Тернопільський національний педагогічний університет імені Володимира Гнатюка, galste.zb@gmail.com

Розвиток інформаційного суспільства в значній мірі відображається на сучасних технологіях освіти. В Україні науковцями, вчителями практиками, програмістами та всіма небайдужими людьми активно створюється сучасне освітнє середовище. Державні інституції в 2018 році розпочали розробку національної е-платформи. Ринок освітніх продуктів збагатився е-підручниками, дистанційними курсами для потреб учнів. В контексті реформи Нової української школи [1] важливо для вчителя удосконалювати власну професійну компетентність, в тому числі й цифрову як її складову частину. Одним із перспективних шляхів є використання сучасних онлайн-сервісів для розроблення навчально-методичного забезпечення предмета, який вчитель викладає. Означені проблеми розглянуто в працях Н. Р. Балик, О. В. Барни, В. Ю. Бикова, Г. Р. Генсерук, А. М. Гуржія, М. І. Жалдака, В. В. Лапінського, С. Г. Литвинової, С. В. Мартинюка, Н. В. Морзе, І. Ю. Регейло, Й. Я. Ривкінда, О. М. Спіріна, Г. П. Шмигер та інших. Однак ці питання не втратили актуальності та потребують подальших досліджень.

Одним із чинників якісної початкової освіти є використання ефективних засобів навчання. Сьогодні учням складно сприймати інформацію тільки з паперових носіїв. Мотивувати навчальну діяльність школярів можна за допомогою цифрових ресурсів. Освітнє середовище учня початкової школи покликане сприяти формуванню предметних, ключових компетентностей та навичок ХХІ століття. Впроваження синергетичного підходу дозволить поєднати традиційні засоби навчання з інноваційними, в тому числі й розробленими вчителем з використанням інтернет-сервісів. Для навчання та удосконалення освітнього процесу можна використовувати доступні веб-ресурси: LearningApps, Playbuzz, Wizer.Me, Kahoot, Prezi, Blendspace, засоби Google, Office365 та інші. Як доповнення до традиційних підручників, робочих зошитів вчитель може розробити власний цифровий ресурс. Для створення електронної навчальної

154

Інноваційні технології цифрової освіти у вищій та середній школі України та країн Євросоюзу 

книги ефективною є безкоштовна онлайн-платформа Ourbooх, яку заснували письменник, вчений, музикант і винахідник Мел Розенберг у співпраці з провідним веб-розробником Раном Штерніним [3]. Даний сервіс доступний для читачів усього світу. Авторами цифрових книг є представники різних професій та галузей. Використання книг Ourbooх дає можливість враховувати психологофізіологічні особливості молодших школярів, візуалізувати освітній процес, швидко змінювати неактуальну інформацію на нову, застосовувати на практиці авторські прийоми організації навчальної діяльності.

Розглянемо етапи роботи на платформі Ourbooх. На головній сторінці цифрового сервісу необхідно зареєструватись, створивши власний обліковий запис, що складається з імені, адреси електронної пошти та паролю, і надати згоду щодо ознайомлення з умовами обслуговування. Зайти під своїм акантом, натиснути на **Create a New Book** (Створити нову книгу).

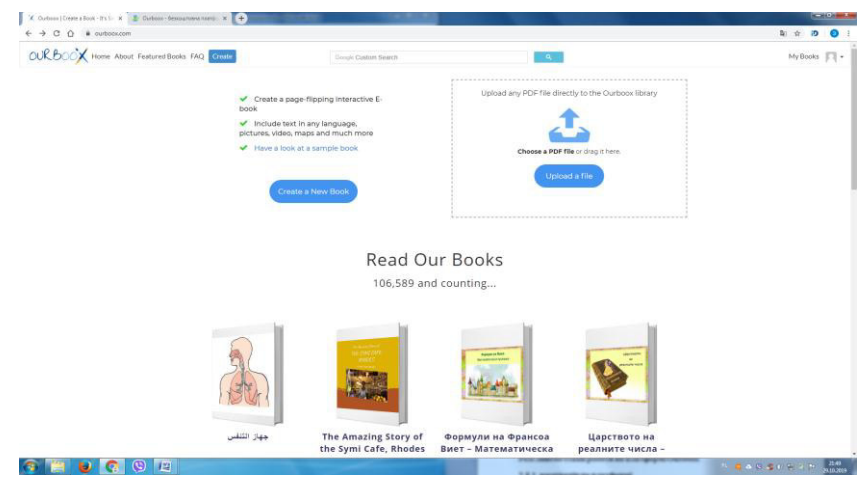

*Рис. 1. Створення електронної книги*

У віконці **Give a litle to your book** необхідно ввести назву книги (бажано англійською мовою, бо на основі назви формується URL-адреса, а згодом назву можна змінити кирилицею) і натиснути **Next** (Далі).

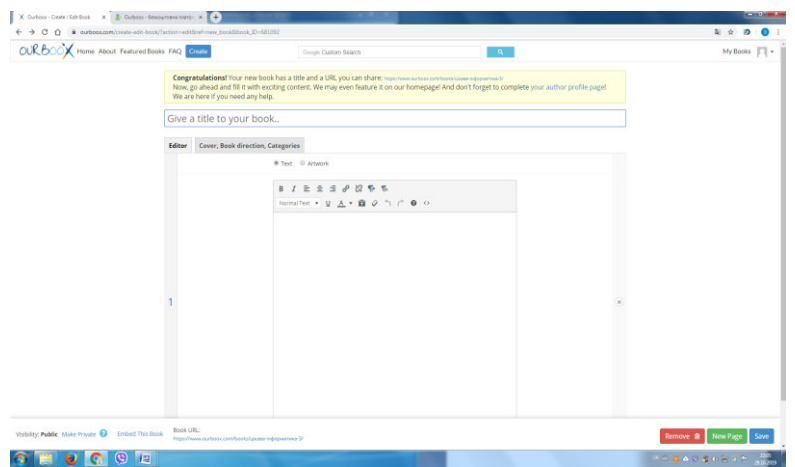

*Рис. 2. Нова сторінка книги*

Нова сторінка подібна до редактора публікації сайту(рис. 2). Вона містить дві вкладки **Teхt** і **Artwork**. На першій з них можна надрукувати чи вставити і редагувати текст, спеціальні символи, гіперпосилання. Особливістю сервісу є можливість вставляти НТМL-коди презентацій, інтерактивних ігор, відео тощо.

Розглянемо послідовність дій користувача при вбудовуванні відеоролика. На каналі YouTube обираємо потрібний нам ролик і опцію **Поділитися**, меню **Вставка** та копіюємо код у віконці. На сторінці створюваної книги натискаємо значок <>, який розміщено в другому рядку панелі інструментів, і вставляємо скопійований код відеоролика, який буде вбудовано в книгу (рис. 3).

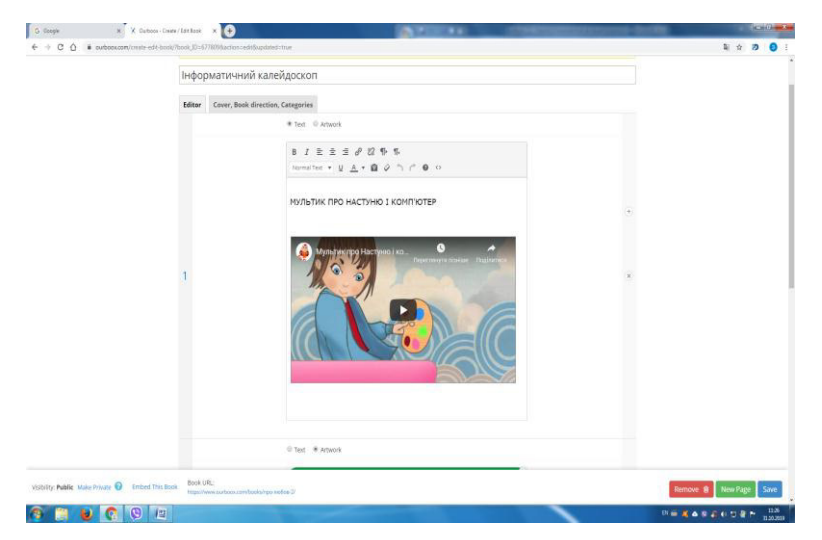

*Рис. 3. Сторінка книги з вмонтованим відеороликом*

За аналогією можна в книгу додати ігри та вправи з інтерактивних сервісів, презентації, що розміщені в хмарному середовищі, тощо.

Вкладка **Аrtwоrк** призначена для завантаження фото чи інших зображень. Основними вимогами до них є розмір до 50 Мб і квадратна форма власне зображення (інші розмір та форму буде деформовано програмою).

Для оформлення параметрів книги (рис. 4) треба активувати вкладку **Cover & Info** (Обкладинка та інформація). В полі **Book Description** додати опис книги, в полі **Аrtwооk Вy** вказати вид твору, а в полі **Вооk Соver** оформити обкладинку. В даній вкладці можна обрати мову і жанр книги, напрям шрифту.

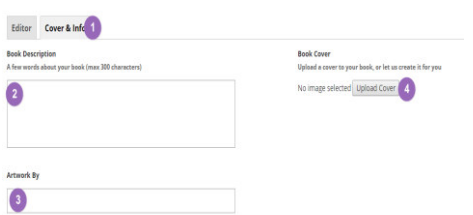

*Рис. 4. Оформлення параметрів книги*

Нижня частина сторінки книги містить такі інструменти: **Public** (Опублікувати), **Make Private** (Зробити ресурс приватним), **Book URL** (Посилання на книгу), **Remove** (Видалити), **New Page** (Відкрити нову сторінку), **Save** (Зберегти).

Для створення нової сторінки також можна натиснути на значок +, а для її видалення – на значок х, що розміщені посередині справа.

По завершенні роботи над створенням книги треба натиснути **Save**  (Зберегти) і переглянути її за посиланням **Book URL**. Перегляд ресурсу можна здійснювати двома способами: кліком на кут сторінки внизу або за допомогою стрілок вліво-вправо вгорі (рис. 5).

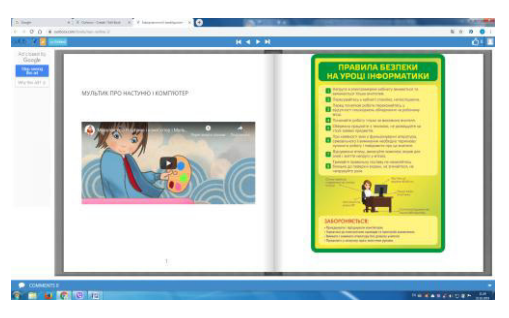

*Рис. 5. Сторінки книги для перегляду та читання*

Отже, ми розглянули послідовні етапи створення електронної книги за допомогою платформи Ourbooх.

Розглянутий нами онлайн-сервіс є доступний для самостійного удосконалення вчителем цифрової компетентності. Створене навчальнометодичне забезпечення для початкової школи з використанням платформи Ourbooх дозволяє поєднувати в електронній книзі текстові, графічні, аудіо, відео файли, сприятиме позитивній мотивації молодших школярів у навчанні. Подальших наукових розвідок потребують питання розробки технології використання цифрових навчально-методичних засобів в початкових класах закладів загальної середньої освіти.

#### **Список використаних джерел**

1. Концепція Нової української школи [Електронний ресурс]. – Режим доступу: https://www.kmu.gov.ua/storage/app/media/reforms/ukrainska-shkola-compressed.pdf – Назва з екрану. – Дата звернення: 28.10.2019.

2. Литвинова С. Г. Проектування хмаро орієнтованого навчального середовища загальноосвітнього навчального закладу: монографія / С. Г. Литвинова – Київ.: ЦП «Компринт», 2016. – 354 c.

3. Ourboox. Create and Share Amazing e-Bookx. [Електронний ресурс]. Режим доступу: https://www.ourboox.com – Назва з екрану. – Дата звернення: 20.10.2019.

# **ФОРМУВАННЯ ФІНАНСОВОЇ ГРАМОТНОСТІ УЧНІВ В ПРОЦЕСІ НАВЧАННЯ ІНФОРМАТИКИ**

#### **Гніденко Тетяна Петрівна**

магістрантка спеціальності 014.09 Середня освіта (Інформатика), Національний педагогічний університет імені М. П. Драгоманова, igtverd@ukr.net

В останні роки в багатьох розвинутих країнах та країнах, що розвиваються, все більшу увагу приділяють підвищенню фінансової грамотності населення. Це процес, який почався в окремих країнах в формі окремих ініціатив суспільних та приватних організацій, спрямованих на надання послуг громадянам в управлінні особистими фінансами та інформуванню про ті чи інші фінансові послуги, поступово розвинувся до рівня національних програм та стратегій розвитку, а